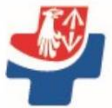

SAMODZIELNY PUBLICZNY SPECJALISTYCZNY <sup>@</sup> SZPITAL ZACHODNI im. św. JANA PAWŁA II 05-825 Grodzisk Mazowiecki ul. Daleka 11

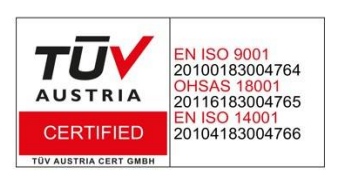

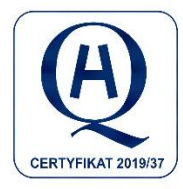

International Network of Health Promoting Hospitals & Health Services

Grodzisk Mazowiecki; dn. 17.12.2020 r.

SPS – V.262.97.2020

# **ZAPYTANIE OFERTOWE**

### **Zgodnie z art. 4 pkt 8 ustawy – Prawo zamówień publicznych zapraszamy do złożenia do dnia 22.12.2020 r. oferty na:**

**Dostawę sprzętu komputerowego do Szpitala Zachodniego w Grodzisku Mazowieckim.**

# **Nr sprawy 958/4-8/2020**

# **I. NAZWA I ADRES ZAMAWIAJĄCEGO**

Samodzielny Publiczny Specjalistyczny Szpital Zachodni im. św. Jana Pawła II, 05-825 Grodzisk Mazowiecki, ul. Daleka 11, prowadzi politykę Zintegrowanego Systemu Zarządzania wg wymagań Certyfikat EN ISO 9001:2015; Certyfikat EN ISO 14001:2015, Certyfikat OHSAS 18001:2007

e-mail: <u>zp.lonc@szpitalzachodni.pl</u> nr fax: 22 755 91 10 nr telefonu: 22 755 91 15

# **II. TRYB UDZIELENIA ZAMÓWIENIA**

Postępowanie o udzielenie niniejszego zamówienia prowadzone jest na podstawie art. 4 pkt 8 ustawy z dnia 29 stycznia 2004 r. – Prawo zamówień publicznych (Tekst jednolity Dz. U. z 2019 r. poz. 1843 z późn. zm. zwanej dalej w treści "Ustawą"

# **III. OPIS PRZEDMIOTU ZAMÓWIENIA**

- 1. Przedmiot zamówienia obejmuje: **Dostawę sprzętu komputerowego do Szpitala Zachodniego,** zgodnie z załącznikiem Nr 3 – Opis przedmiotu zamówienia .
- 2. Zamawiający nie dopuszcza składania ofert częściowych.
- 3. Zamawiający nie dopuszcza składania ofert wariantowych.

# **IV. TERMIN REALIZACJI ZAMÓWIENIA**

- 1. Zamawiający ustala następujący termin wykonania zamówienia:
- 2. **12 miesięcy od dnia podpisania umowy**

Dostawy sukcesywne w terminie 2 dni roboczych od dnia złożenia zamówienia jednostkowego, przy czym pierwsze zamówienie może być złożone w terminie podpisania umowy na kwotę do 50 % wartości zamówienia .

# **V. INFORMACJA O WYMAGANYCH DOKUMENTACH**

- 1. Wykonawcy zobowiązani są do złożenia niżej wymienionych dokumentów:
	- 1) Wypełniony i podpisany formularz oferty (Załącznik Nr 1) i Formularz cenowy (Załącznik  $Nr 2$ :
	- 2) Wypełnione i podpisane Oświadczenie o niepodleganiu wykluczeniu z postępowania (Załącznik Nr 4);
	- 3) Aktualny odpis z właściwego rejestru lub aktualne zaświadczenie o wpisie do ewidencji działalności gospodarczej, jeżeli odrębne przepisy wymagają wpisu do rejestru lub zgłoszenia ewidencji działalności gospodarczej
	- 4) Wypełniony i podpisany formularz techniczny (załącznik nr 3) specyfikacja zaoferowanych urządzeń drukujących i sprzętu komputerowego .
	- 5) Warunki oferowanych okresów gwarancji ( załącznik nr 5) dla zaoferowanych urządzeń drukujących i sprzętu komputerowego .
	- 6) Dokumenty wskazane do dołączenia w opisie przedmiotu zamówienia
- 2. Forma składanych przez Wykonawców oświadczeń i dokumentów:
	- 1) Oświadczenia i dokumenty złożone według wzoru stanowiących załączniki do zapytania ofertowego muszą być złożone w oryginale w wersji papierowej z własnoręcznym podpisem;
	- 2) w przypadku składania kopii pełnomocnictw muszą być one poświadczone notarialnie w wersji papierowej z własnoręcznym podpisem
	- 3) wszystkie pozostałe dokumenty, o których mowa w niniejszym Rozdziale muszą być złożone w formie oryginału lub kopii poświadczonej za zgodność z oryginałem przez Wykonawcę (osoby(a) upoważnione(a) do reprezentowania Wykonawcy) w wersji papierowej;
	- 4) wszystkie dokumenty sporządzone w języku obcym muszą zostać złożone wraz z tłumaczeniem na język polski.

# **VI. INFORMACJE O SPOSOBIE POROZUMIEWANIA**

- 1. Każdy uczestnik postępowania ma prawo zwrócić się do Zamawiającego o wyjaśnienie treści niniejszego zapytania. Wyjaśnienia zostaną udzielone niezwłocznie.
- 2. Wszelkie pytania dotyczące Zapytania ofertowego należy kierować drogą elektroniczną, na adres e-mail Zamawiającego: adres e-mail: zp.lonc@szpitalzachodni.pl - z zastrzeżeniem, że każda ze stron na żądanie drugiej niezwłocznie potwierdzi fakt ich otrzymania.

### **VII. TERMIN ZWIĄZANIA OFERTĄ**

Wykonawca jest związany ofertą przez okres 30 dni. Bieg terminu rozpoczyna się wraz z upływem terminu składania ofert.

### **VIII.OPIS SPOSOBU PRZYGOTOWYWANIA OFERTY**

- 1. Wszelkie koszty związane z przygotowaniem i złożeniem oferty ponosi Wykonawca.
- 2. Oferta musi odpowiadać treści i wymaganiom określonym w niniejszym zapytaniu ofertowym.
- 3. Wykonawca składa tylko jedną ofertę na całość zamówienia, sam lub jako reprezentant Wykonawcy. Złożenie większej liczby ofert lub złożenie oferty wariantowej spowoduje odrzucenie wszystkich ofert złożonych przez Wykonawcę. Za równoznaczne ze złożeniem więcej niż jednej oferty przez tego samego Wykonawcę zostanie uznana sytuacja, w której ten sam podmiot występuje w dwóch lub więcej ofertach składanych wspólnie lub jest samodzielnym Wykonawcą, a jednocześnie jest uczestnikiem wspólnej oferty.
- 4. Ofertę sporządza się w języku polskim.
- 5. Ofertę należy złożyć w postaci papierowej z własnoręcznym podpisem (t.j. w formie pisemnej), lub w wersji elektronicznej podpisanej elektronicznym podpisem kwalifikowanym.
- 6. W przypadku oferty składanej w postaci papierowej, oferta musi być sporządzona w sposób trwały (np. na komputerze lub czytelnie długopisem), w języku polskim, z zachowaniem formy pisemnej. Oferta musi być podpisana przez Wykonawcę (osobę(y) upoważnioną(e) do

reprezentacji Wykonawcy w niniejszym postępowaniu). Za podpisanie uznaje się własnoręczny(e) podpis(y) z pieczątką(ami) imienną(ymi). Wszystkie miejsca, w których Wykonawca naniósł zmiany powinny być parafowane przez Wykonawcę (osobę(y) upoważnioną(e) do reprezentacji Wykonawcy w niniejszym postępowaniu).

- 7. Oferta wspólna: Zamawiający wymaga, aby Wykonawca wypełniając formularz ofertowy, jak również inne dokumenty powołujące się na "Wykonawcę" w miejscach opisanych "nazwa i adres wykonawcy" wpisał dane dotyczące konsorcjum, a nie pełnomocnika konsorcjum.
- 8. Jeżeli zostanie złożona oferta, której wybór prowadziłby do powstania obowiązku podatkowego Zamawiającego zgodnie z przepisami o podatku od towarów i usług, w zakresie dotyczącym wewnątrzwspólnotowego nabycia towarów, Zamawiający w celu oceny takiej oferty dolicza do przedstawionej w niej ceny podatek od towarów i usług, który miałby obowiązek wpłacić zgodnie z obowiązującymi przepisami.
- 9. Nie dopuszcza się podawania ceny w walutach obcych.
- 10. W przypadku, gdy ofertę podpisuje osoba niewymieniona w dokumentach rejestrowych Wykonawcy, do oferty należy dołączyć pełnomocnictwo do podpisania oferty, określające jego zakres oraz podpisane przez osoby uprawnione do reprezentacji Wykonawcy. W przypadku złożenia kserokopii pełnomocnictwa, musi być ona potwierdzona za zgodność notarialnie.
- 11. Zaleca się aby wszystkie strony oferty były ponumerowane i spięte (zszyte) w sposób trwały, zapobiegający możliwości dekompletacji zawartości oferty.
- 12. Oferta winna być sporządzona na Formularzu ofertowym stanowiącym Załącznik Nr 1 do zapytania ofertowego, bądź w takiej samej formie merytorycznej.

# **IX. MIEJSCE ORAZ TERMIN SKŁADANIA I OTWARCIA OFERT**

- 1. Ofertę wraz z wymaganymi załącznikami w wersji pisemnej (papierowej z własnoręcznym podpisem) w zamkniętej kopercie, zaadresowanej na adres Zamawiającego, należy złożyć w Samodzielnym Publicznym Specjalistycznym Szpitalu Zachodnim, 05-825 Grodzisk Mazowiecki, ul. Daleka 11 – w kancelarii (pok. Nr 50) nie później niż do dnia **22.12.2020 r. do godz. 10.00**.
- 2. Ofertę w wersji papierowej należy oznaczyć: **"Dostawa sprzętu komputerowego" Nie otwierać przed 22.12.2020 r. do godz. 10:30. Na kopercie należy dodatkowo podać dane adresowe Wykonawcy**.
- 3. Ofertę w wersji elektronicznej należy spakować przy użyciu programu 7-zip (pobierz bezpłatny program<sup>1</sup>) i zabezpieczyć hasłem wybierając opcję szyfrowanie, które uniemożliwia zapoznanie się z jej treścią przed upływem terminu składania ofert. W tytule poczty z ofertą prosimy o podanie "**Dostawa sprzętu komputerowego"**
- 4. Hasło do odszyfrowania oferty, należy przesłać na adres poczty elektronicznej e-mail zp.lonc@szpitalzachodni.pl niezwłocznie po upływie terminu składania ofert, przy czym nie później niż 30 minut od zakończenia terminu składania ofert.
- 5. Termin **składania ofert** upływa w dniu **22.12.2020 r. o godz. 10.00.**
- 6. Otwarcie ofert złożonych w wersji papierowej i elektronicznej, nastąpi w dniu **22.12.2020 r., o godzinie 10:30**, w Samodzielnym Publicznym Specjalistycznym Szpitalu Zachodnim, 05–825 Grodzisk Mazowiecki, ul. Daleka 11 w budynku warsztatowym, pok. nr 13.
- 7. Zamawiający otworzy koperty z ofertami i zmianami, a następnie otworzy oferty złożone w wersji elektronicznej poprzez użycie indywidualnego hasła do odszyfrowania i otwarcie ofert wysłanego przez Wykonawcę na adres zp.lonc@szpitalzachodni.pl w dniu otwarcia ofert.
- 8. Zamawiający nie ponosi odpowiedzialności za zdarzenia wynikające z nienależytego oznakowania koperty/opakowania lub zakłócenia sieci teleinformacyjnej powodujące brak możliwości odbioru i odszyfrowania oferty.

\_\_\_\_\_\_\_\_\_\_\_\_\_\_\_\_\_\_\_\_\_\_\_\_\_\_\_\_\_\_\_\_\_\_\_\_\_\_\_\_\_\_\_\_\_\_\_\_\_\_\_\_\_\_\_\_\_\_\_\_\_\_\_\_\_\_\_\_\_\_\_\_\_\_\_\_\_\_\_\_

9. Zamawiający zastrzega sobie prawo przesunięcia terminu składania i otwarcia ofert.

<sup>1</sup> Link: https://7-zip.org.pl/sciagnij.html

#### **X. OPIS SPOSOBU OBLICZENIA CENY ORAZ SPOSÓB JEJ PRZEDSTAWIENIA** Cena oferty winna być obliczona w następujący sposób:

- 1. Na FORMULARZU CENOWYM stanowiącym Załącznik Nr 2 do niniejszego zapytania ofertowego. Wykonawca określi ceny jednostkowe każdej pozycji oraz doliczy podatek VAT.
- 2. Wykonawca zsumuje ceny brutto poszczególnych pozycji. Suma ta stanowić będzie cenę oferty.
- 3. Zamawiający wymaga, aby obliczona w ten sposób cena obejmowała wszystkie koszty, związane z realizacją zamówienia , tj.:
	- koszt transportu / dostawy/ i ubezpieczenia do Zamawiającego
	- koszt pakowania i znakowania
	- koszt wszelkich załadunków i rozładunków w miejscu wskazanym przez Zamawiającego
	- koszt cła i podatku granicznego, jeśli takie wystąpią
	- koszt zabezpieczenia przed uszkodzeniem
- 4. Ceny określone przez Wykonawcę zostaną ustalone na okres ważności umowy i nie będą podlegały zmianom z wyjątkiem odpowiednich zapisów umowy.
- 5. Wykonawca zobowiązany jest poinformować Zamawiającego czy wybór oferty będzie prowadził do powstania u Zamawiającego obowiązku podatkowego, wskazując nazwę (rodzaj) towaru lub usługi, których dostawa lub świadczenie będzie prowadzić do jego powstania, oraz wskazując ich wartość bez kwoty podatku.

### **XI. OPIS KRYTERIÓW, KTÓRYMI ZAMAWIAJĄCY BĘDZIE SIĘ KIEROWAŁ PRZY WYBORZE OFERTY, WRAZ Z PODANIEM ZNACZENIA TYCH KRYTERIÓW ORAZ SPOSOBU OCENY OFERT**

1. Przy wyborze najkorzystniejszej oferty Zamawiający będzie się kierował następującym kryterium, tj.:

Cena łączna oferty brutto – 100%;

- W którym 100% równa się 100 pkt możliwym maksymalnie do uzyskania przez ofertę.
- 2. W kryterium "cena oferty brutto" zostanie zastosowany wzór:

 $\rm{K}$  =  $\frac{cena \; najnizsza \; oferowana}{cena \; oferty \; ocenianej} \times 100 \; \rm{pkt}$ 

Punkty zostaną obliczone z dokładnością do dwóch miejsc po przecinku.

### **XII. INFORMACJE O FORMALNOŚCIACH, JAKIE POWINNY ZOSTAĆ DOPEŁNIONE PO WYBORZE OFERTY W CELU ZAWARCIA UMOWY W SPRAWIE ZAMÓWIENIA PUBLICZNEGO**

- 1. Zamawiający wymaga od Wykonawcy, aby zawarł z nim umowę w sprawie zamówienia publicznego na warunkach określonych we wzorze umowy stanowiącym Załącznik Nr 5 do niniejszego zapytania ofertowego.
- 2. Umowa zostanie zawarta w formie pisemnej, w terminie wyznaczonym przez Zamawiającego.

# **XIII. POSTANOWIENIA KOŃCOWE**

- 1. Zamawiający nie przewiduje istotnych zmian postanowień zawartej umowy w stosunku do treści oferty, na podstawie, której dokonano wyboru wykonawcy.
- 2. Z postępowania zostaną wykluczeni: Osoby wykonujące w imieniu Zamawiającego czynności związane z procedurą wyboru wykonawcy, w tym biorące udział w procesie oceny ofert, nie mogą być powiązane osobowo lub kapitałowo z wykonawcami, którzy złożyli oferty.
- 3. Zamawiający zastrzega sobie możliwość unieważnienia postępowania na każdym etapie bez podawania przyczyn.

\_\_\_\_\_\_\_\_\_\_\_\_\_\_\_\_\_\_\_\_\_\_\_\_\_\_\_\_\_\_\_\_\_\_\_\_\_\_\_\_\_\_\_\_\_\_\_\_\_\_\_\_\_\_\_\_\_\_\_\_\_\_\_\_\_\_\_\_\_\_\_\_\_\_\_\_\_\_\_\_

4. Do spraw nieuregulowanych mają zastosowanie przepisy Ustawy - Kodeks Cywilny

### **Zgodnie z art. 13 Rozporządzenia Parlamentu Europejskiego i Rady (UE) 2016/679 z dnia 27**  kwietnia 2016 r. ("RODO"), w związku z przetwarzaniem Pani/Pana danych osobowych **informujemy, że:**

- Administratorem Pani/Pana danych osobowych jest Samodzielny Publiczny Specjalistyczny Szpital Zachodni im. św. Jana Pawła II z siedzibą w Grodzisku Mazowieckim (05-825), ul. Daleka 11.
- **Inspektorem Ochrony Danych jest Rafał Kosuń, kontakt:**  $iod@szpitalzachodni.pl$ **.**
- Pani/Pana dane osobowe przetwarzane będą na podstawie art. 6 ust. 1 lit. c RODO w celu związanym z postępowaniem o udzielenie zamówienia publicznego;
- odbiorcami Pani/Pana danych osobowych będą osoby lub podmioty, którym udostępniona zostanie dokumentacja postępowania w oparciu o art. 8 oraz art. 96 ust. 3 ustawy z dnia 29 stycznia 2004 r. – Prawo zamówień publicznych (Dz. U. z 2017 r. poz. 1579 i 2018), dalej ., ustawa Pzp":
- Pani/Pana dane osobowe będą przechowywane, zgodnie z art. 97 ust. 1 ustawy Pzp, przez okres 4 lat od dnia zakończenia postępowania o udzielenie zamówienia, a jeżeli czas trwania umowy przekracza 4 lata, okres przechowywania obejmuje cały czas trwania umowy;
- obowiązek podania przez Panią/Pana danych osobowych bezpośrednio Pani/Pana dotyczących jest wymogiem ustawowym określonym w przepisach ustawy Pzp, związanym z udziałem w postępowaniu o udzielenie zamówienia publicznego; konsekwencje niepodania określonych danych wynikają z ustawy Pzp;
- posiada Pani/Pan:
	- − na podstawie art. 15 RODO prawo dostępu do danych osobowych Pani/Pana dotyczących;
	- − na podstawie art. 16 RODO prawo do sprostowania Pani/Pana danych osobowych;
	- − na podstawie art. 18 RODO prawo żądania od administratora ograniczenia przetwarzania danych osobowych z zastrzeżeniem przypadków, o których mowa w art. 18 ust. 2 RODO;
	- − prawo do wniesienia skargi do Prezesa Urzędu Ochrony Danych Osobowych, gdy uzna Pani/Pan, że przetwarzanie danych osobowych Pani/Pana dotyczących narusza przepisy RODO;
- nie przysługuje Pani/Panu:
	- − w związku z art. 17 ust. 3 lit. b, d lub e RODO prawo do usunięcia danych osobowych;
	- − prawo do przenoszenia danych osobowych, o którym mowa w art. 20 RODO;
	- − na podstawie art. 21 RODO prawo sprzeciwu, wobec przetwarzania danych osobowych, gdyż podstawą prawną przetwarzania Pani/Pana danych osobowych jest art. 6 ust. 1 lit. c RODO.

#### **Spis załączników do zapytania ofertowego stanowiących jej integralną część:**

- 1. Załącznik Nr 1 Formularz ofertowy
- 2. Załącznik Nr 2 Formularz cenowy
- 3. Załącznik Nr 3 Opis przedmiotu zamówienia
- 4. Załącznik Nr 4 Oświadczenie
- 5. Załącznik nr 5 Warunki i okresy gwarancji
- 6. Załącznik Nr 6 Wzór umowy

………………………………….

Podpis

Pieczątka firmowa Wykonawcy

# **F O R M U L A R Z O F E R T Y**

Nazwa i siedziba Wykonawcy:

............................................................................................................................................................................. ............................................................................................................................................................................. Numer telefonu / faxu …………………………………...……………………………………………. **Adres e-mail** ......................................................................................................................................... Numer NIP i Regon ……………………………………………...…………………………………….

Do: nazwa i siedziba Zamawiającego

Samodzielny Publiczny Specjalistyczny Szpital Zachodni im. św. Jana Pawła II; 05-825 Grodzisk Mazowiecki; ul. Daleka 11

Nawiązując do zaproszenia do wzięcia udziału w zapytaniu ofertowym na **dostawę sprzętu komputerowego** do Szpitala Zachodniego w Grodzisku Mazowieckim.

1.

A. Oferuję wykonanie zamówienia

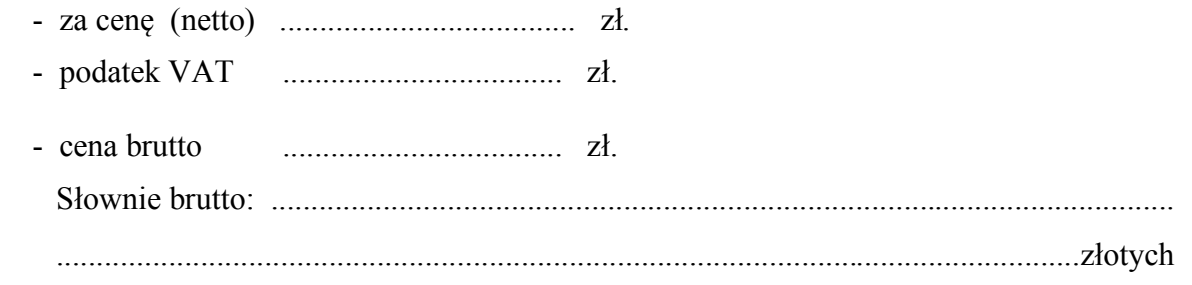

wyliczoną na podstawie wypełnionego FORMULARZA CENOWEGO – **zał. Nr ......** 

- B. w terminie: **12 miesięcy** od daty podpisania umowy . Dostawy sukcesywne w terminie 2 dni roboczych od dnia złożenia zamówienia jednostkowego, przy czym pierwsze zamówienie może być złożone w terminie podpisania umowy na kwotę do 50 % wartości zamówienia
- C. przy warunkach płatności ........ dni. / wymagany termin płatności min 60 dni , pożądany termin płatności **90** dni /.
- D. Warunki gwarancji załącznik nr 5
- 2. Oświadczam, że uważam się za związanym(ą) niniejszą ofertą przez czas wskazany w zapytaniu ofertowym.
- 3. Oświadczam, że ogólne i szczegółowe warunki umowy zastały zaakceptowane i zobowiązuję się w przypadku wyboru mojej oferty do zawarcia umowy na warunkach w tej umowie i mojej ofercie określonych, w miejscu i terminie wyznaczonym przez Zamawiającego.

- 4. Oświadczam, że dostawa/usługa będzie wykonywana zgodnie z ogólnie obowiązującymi przepisami i zasadami w zakresie bezpieczeństwa i higieny pracy oraz ochrony środowiska.
- 5. Oświadczamy, że wypełniliśmy obowiązki informacyjne przewidziane w art. 13 lub 14 RODO wobec osób fizycznych, od których dane osobowe bezpośrednio lub pośrednio pozyskałem w celu ubiegania się o udzielenie zamówienia publicznego w niniejszym postępowaniu\*
- 6. Oświadczam, że zaoferowany przedmiot zamówienia jest zgodny z wymaganiami zapytania ofertowego oraz obowiązującymi przepisami

Imię, nazwisko i stanowisko osoby upoważnionej do podpisania umowy :

......................................................................................................

Imię i nazwisko osoby odpowiedzialnej za realizację zamówień :

......................................................................................................

6.Wykonawca informuje, że (niepotrzebne skreślić):

- wybór oferty nie będzie prowadzić do powstania u Zamawiającego obowiązku podatkowego;

- wybór oferty będzie prowadzić do powstania u Zamawiającego obowiązku podatkowego w odniesieniu do następujących towarów / usług: …………………………………………………

Wartość towaru / usług powodująca obowiązek podatkowy u Zamawiającego to ………… zł netto\*.

\* dotyczy Wykonawców, których oferty będą generować obowiązek doliczania wartości podatku VAT do wartości netto oferty, tj. w przypadku:

- wewnątrzwspólnotowego nabycia towarów,

- mechanizmu odwróconego obciążenia, o którym mowa w art. 17 ust. 1 pkt. 7 i ustawy o podatku od towarów i usług,

- importu usług lub importu towarów, z którymi wiąże się obowiązek doliczenia przez Zamawiającego przy porównywaniu cen ofertowych podatku VAT.

\_\_\_\_\_\_\_\_\_\_\_\_\_\_\_\_\_\_\_\_\_\_\_\_\_\_\_\_\_\_\_\_\_\_\_\_\_\_\_\_\_\_\_\_\_\_\_\_\_\_\_\_\_\_\_\_\_\_\_\_\_\_\_\_\_\_\_\_\_\_\_\_\_\_\_\_\_\_\_\_

Załączniki do oferty:

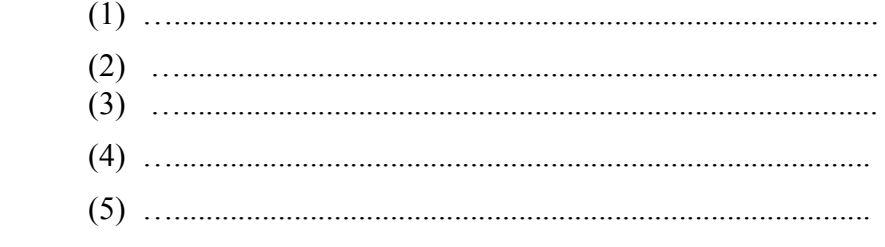

…......................................................... Miejscowość, data Podpis i pieczątka upoważnionego

przedstawiciela Wykonawcy

……………………………..……………………..

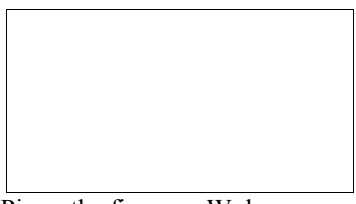

Pieczątka firmowa Wykonawcy

# **F O R M U L A R Z C E N O W Y**

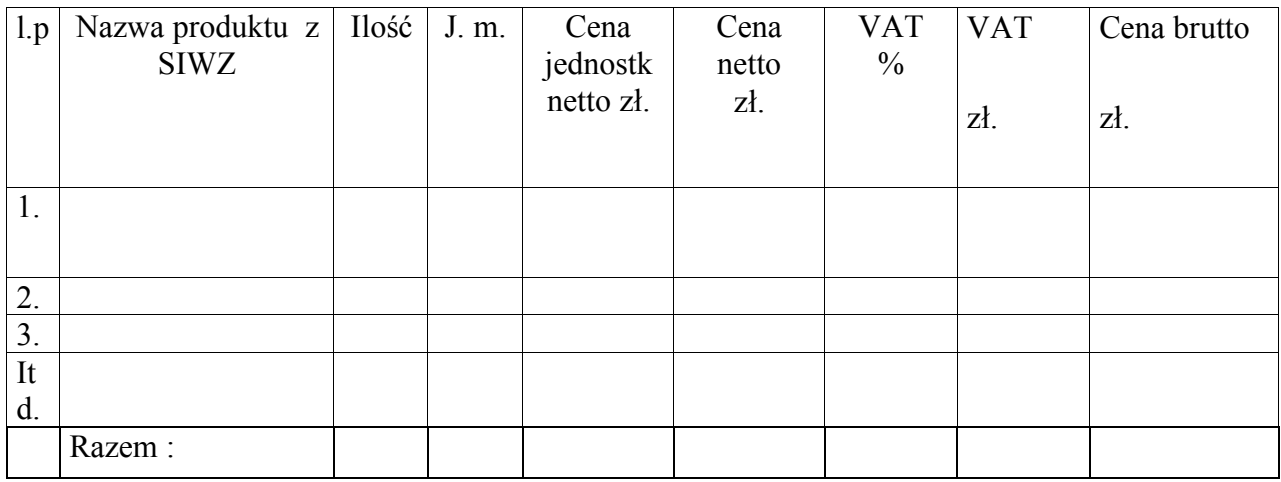

Uwaga:

Cenę należy podać do dwóch miejsc po przecinku wg następujących zasad:

- *końcówki poniżej 0,5 grosza pomija się,*
- *końcówki 0,5 grosza i wyższe zaokrągla się do 1 grosza.*

 **………………………………..** Podpis upoważnionego przedstawiciela Wykonawcy

**Formularz cenowy należy załączyć dodatkowo na nośniku elektronicznym (w programie Word lub Excel)**

# **OPIS PRZEDMIOTU ZAMÓWIENIA**

# **Formularz techniczny**

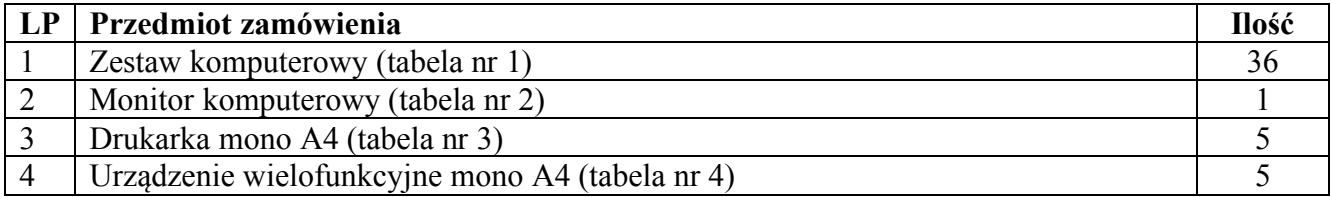

# **Tabela nr 1 – Zestaw komputerowy - ………………………..**

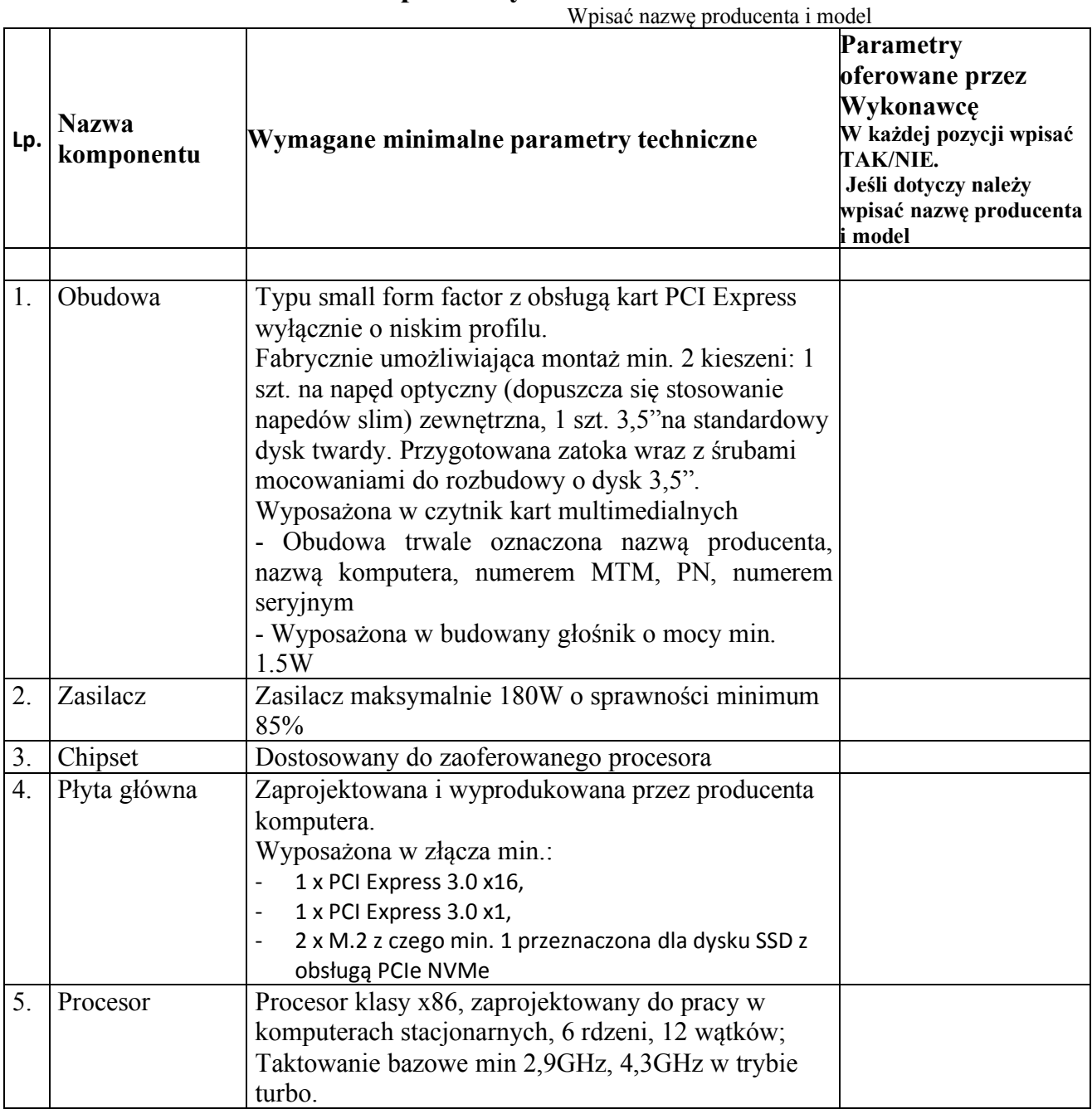

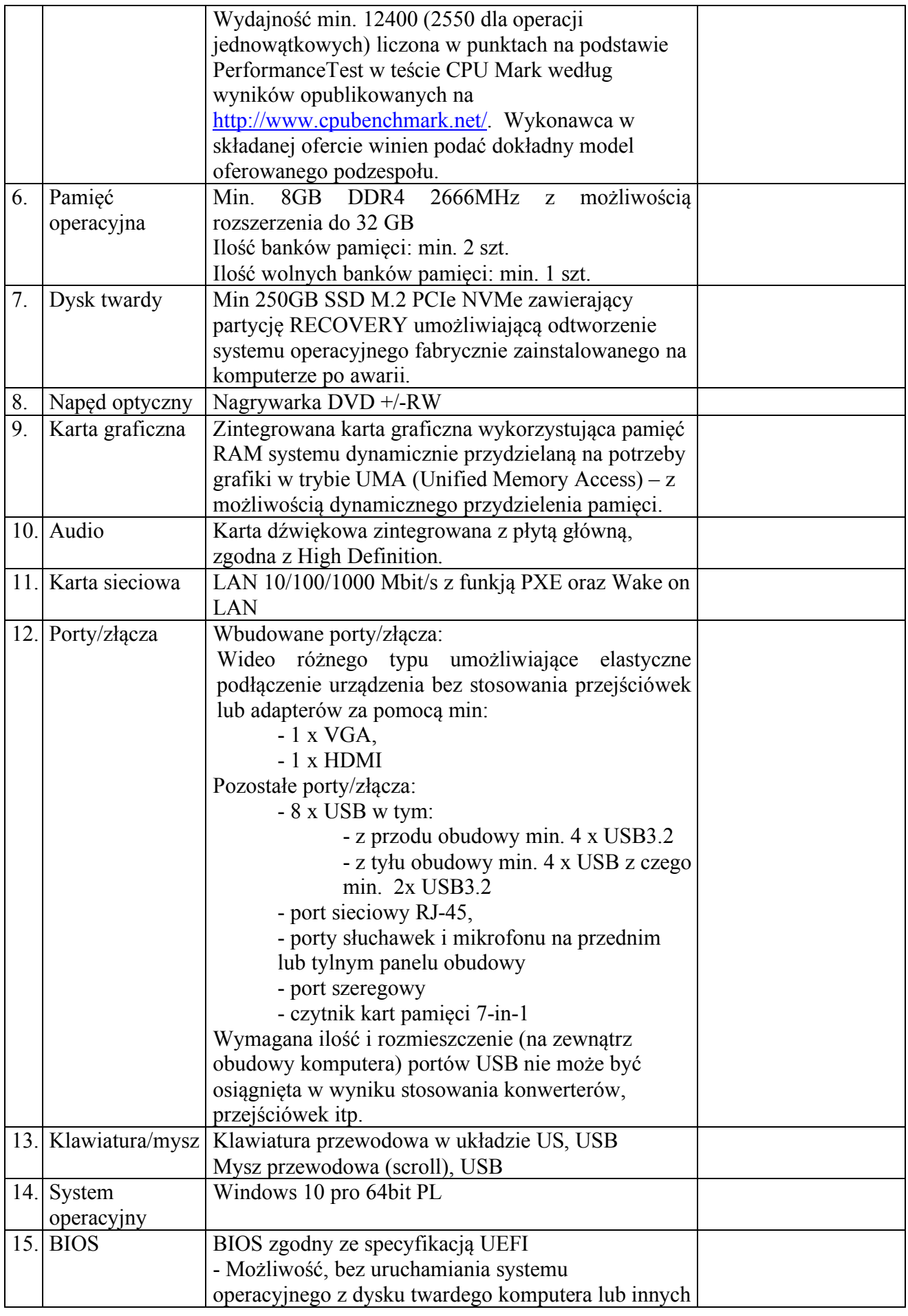

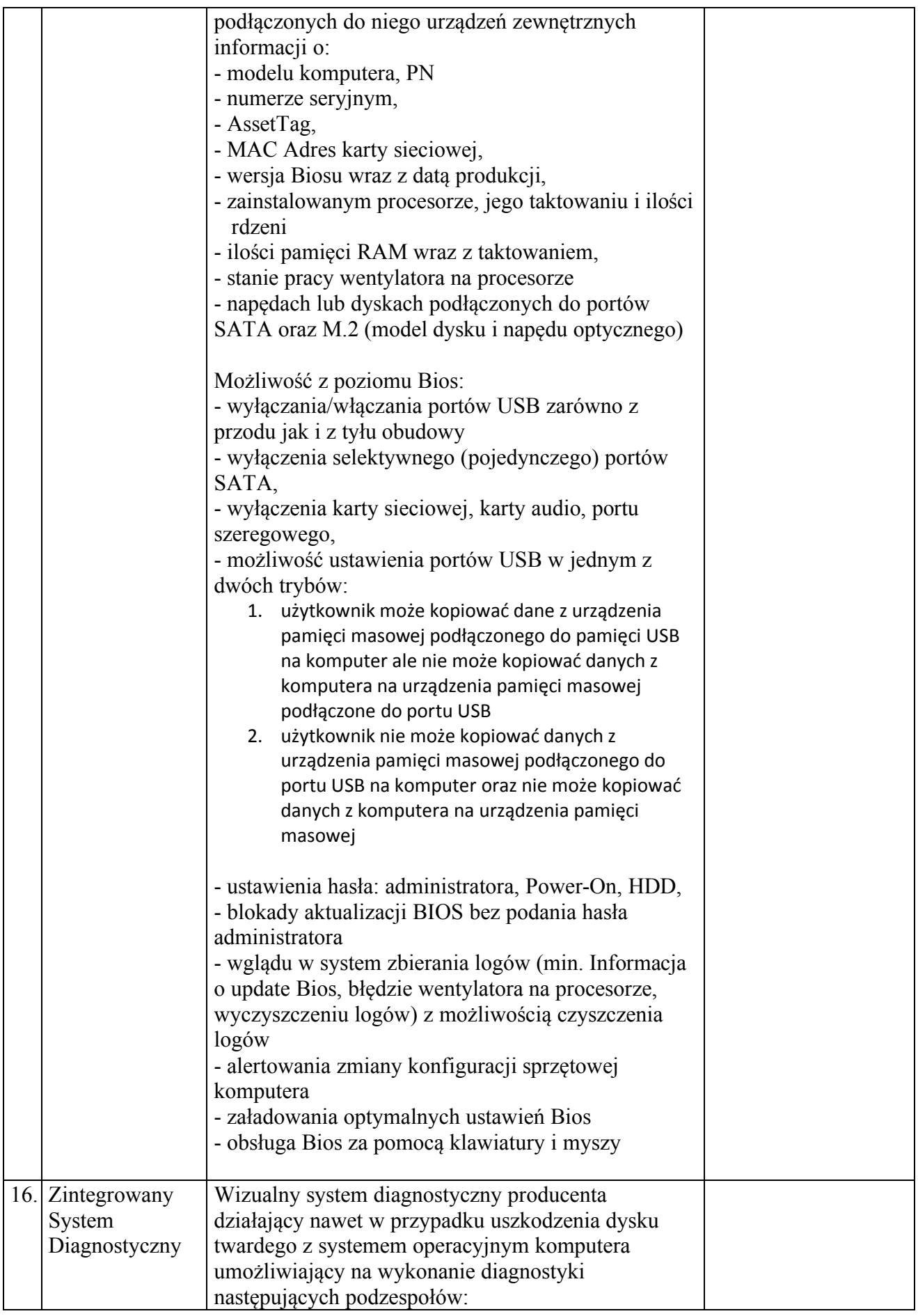

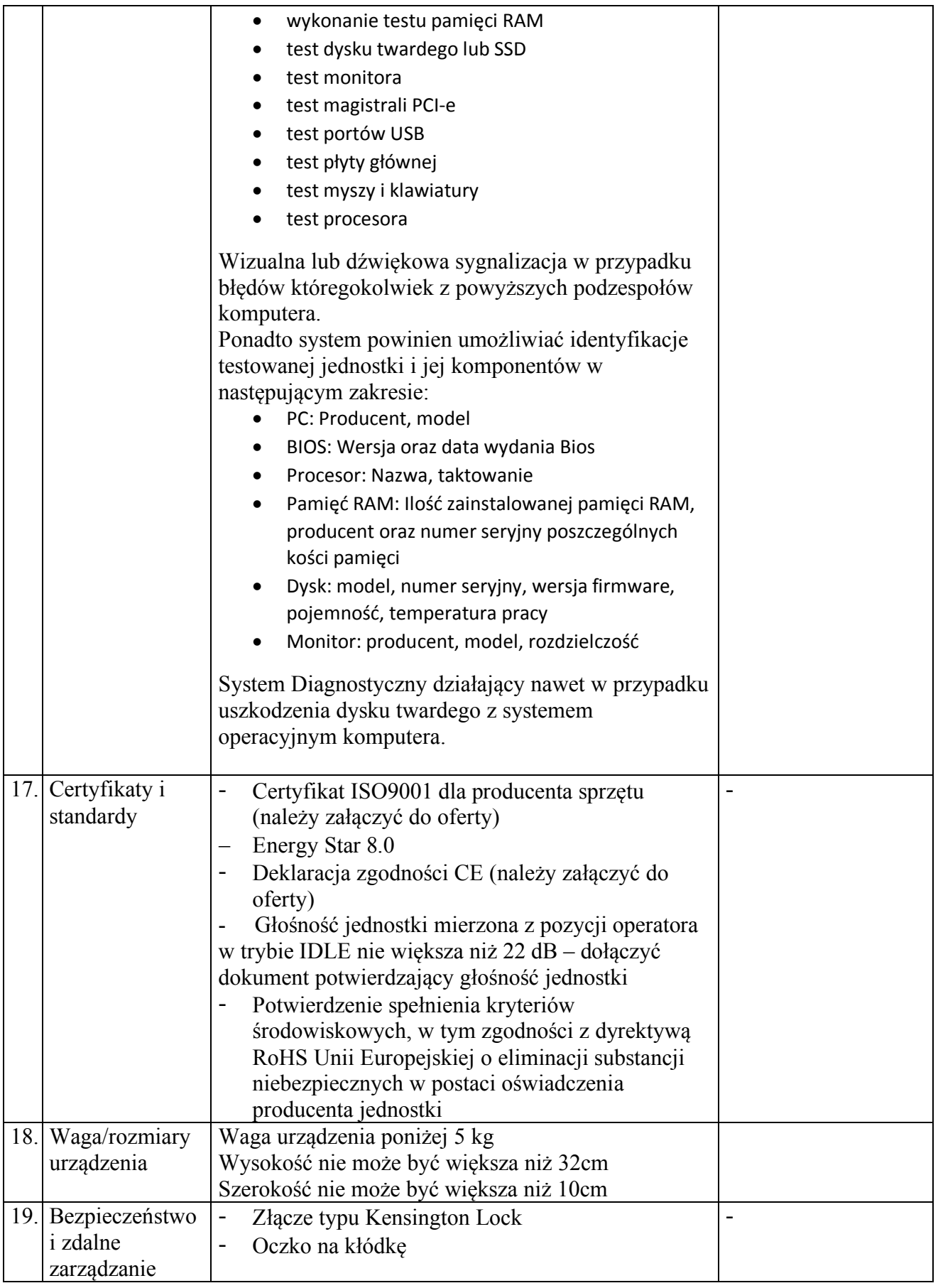

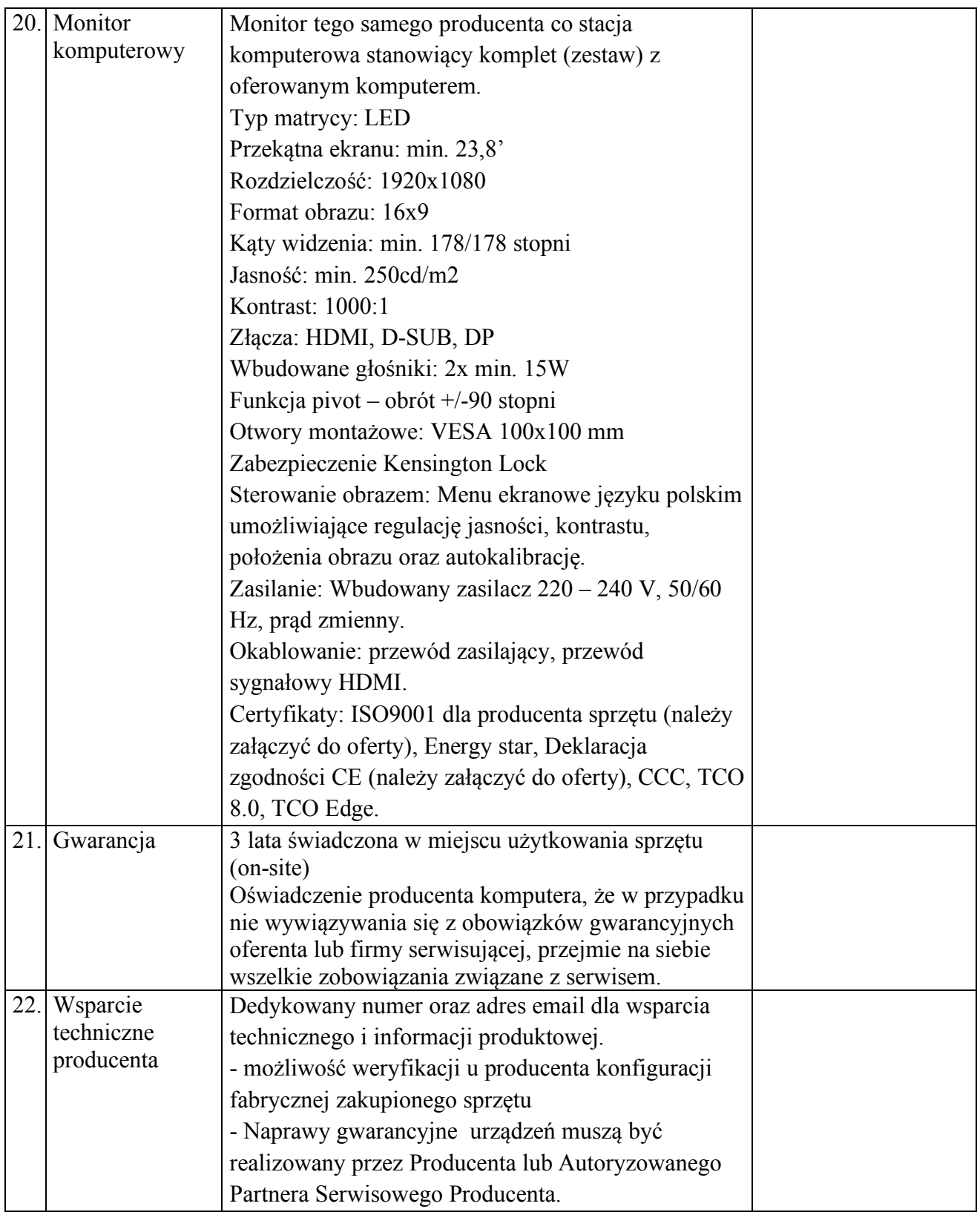

#### **Tabela nr 2 – Monitor komputerowy - ……………………………….** Wpisać nazwę producenta i model

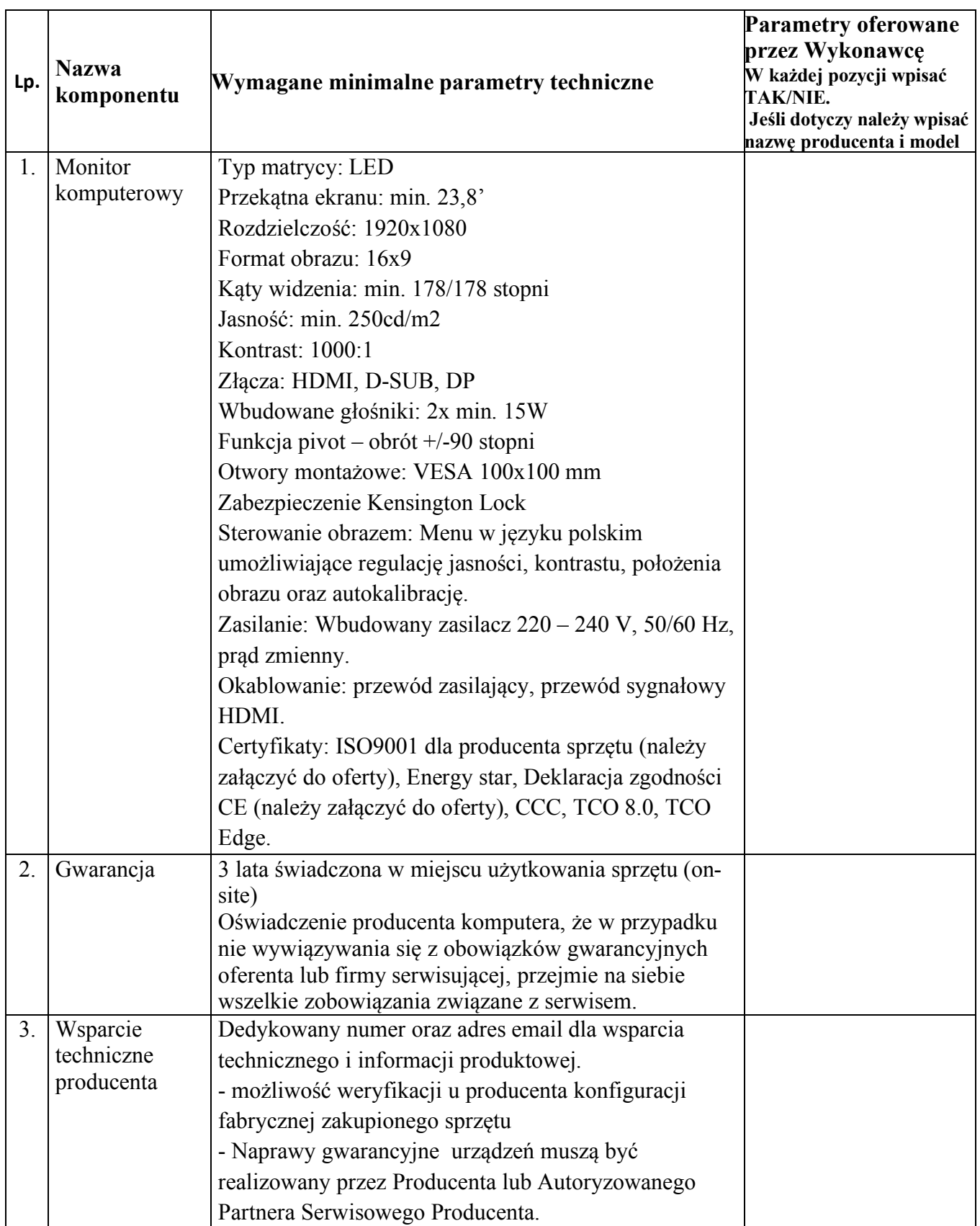

# **Tabela nr 3 – Drukarka A4 mono - ……………………………..**

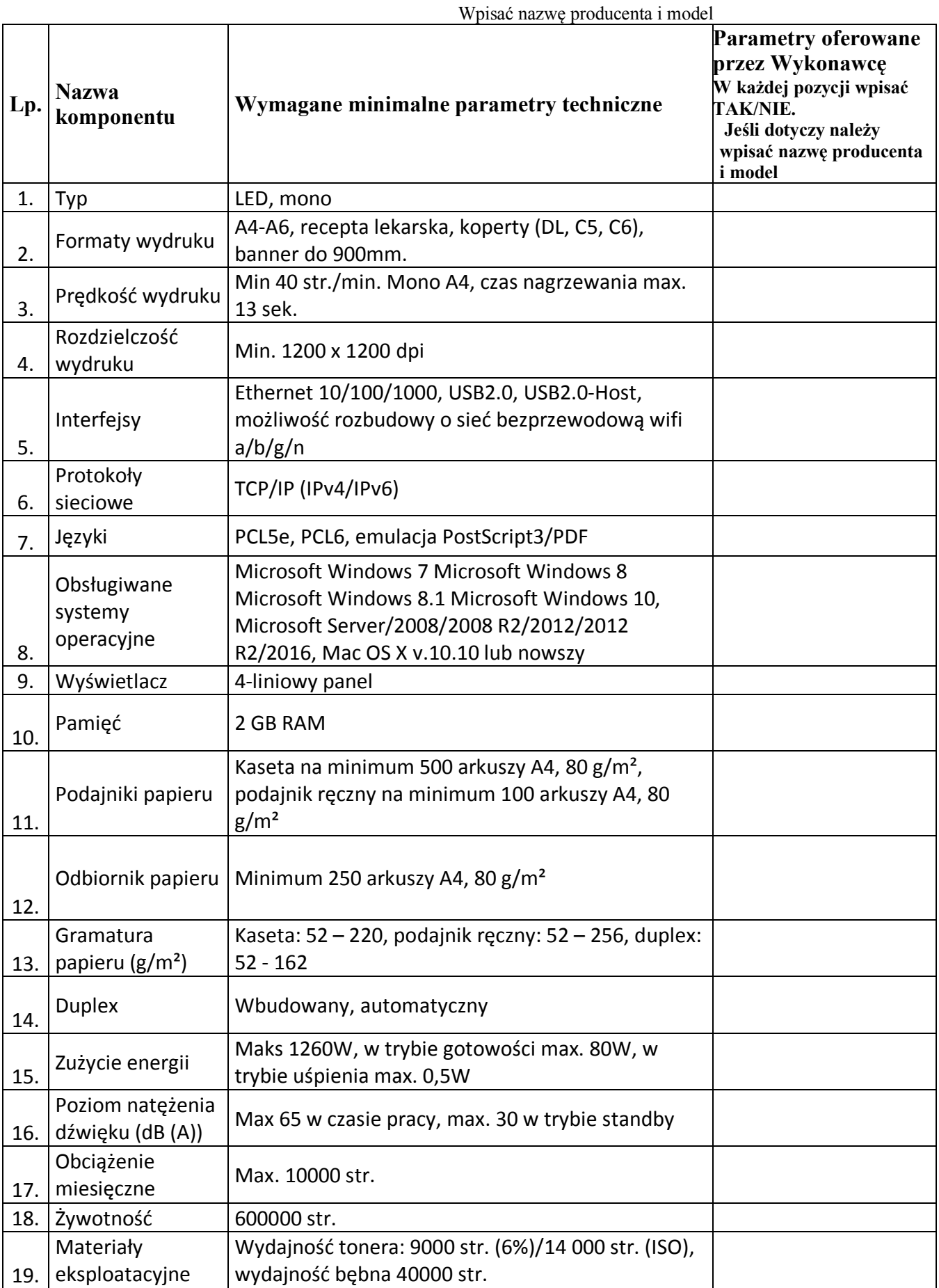

![](_page_15_Picture_224.jpeg)

# **Tabela nr 4 – Urządzenie wielofunkcyjne A4 mono - ……………………….**

Wpisać nazwę producenta i model

![](_page_15_Picture_225.jpeg)

![](_page_16_Picture_238.jpeg)

![](_page_17_Picture_168.jpeg)

# **OŚWIADCZENIE O NIEPODLEGANIU WYKLUCZENIU Z POSTĘ POWANIA**

![](_page_18_Picture_114.jpeg)

Z postępowania o udzielenie zamówienia publicznego wyklucza się :

- wykonawcę, wobec którego orzeczono tytułem środka zapobiegawczego zakaz ubiegania się o zamówienia publiczne;
- wykonawców, którzy należąc do tej samej grupy kapitałowej, w rozumieniu ustawy z dnia 16 lutego 2007 r. o ochronie konkurencji i konsumentów (Dz. U. z 2015 r. poz. 184, 1618 i 1634), złożyli odrębne oferty, oferty częściowe lub wnioski o dopuszczenie do udziału w postępowaniu, chyba że wykażą, że istniejące między nimi powiązania nie prowadzą do zakłócenia konkurencji w postępowaniu o udzielenie zamówienia.",
- wykonawcę, który w sposób zawiniony poważnie naruszył obowiązki zawodowe, co podważa jego uczciwość, w szczególności gdy wykonawca w wyniku zamierzonego działania lub rażącego niedbalstwa nie wykonał lub nienależycie wykonał zamówienie, co zamawiający jest w stanie wykazać za pomocą stosownych środków dowodowych;

OŚWIADCZAM, ŻE NIE PODLEGAM WYKLUCZENIU Z POSTĘPOWANIA O UDZIELENIE ZAMÓWIENIA NA PODSTAWIE ART. 24 USTAWY.

\_\_\_\_\_\_\_\_\_\_\_\_\_\_\_\_\_\_\_\_\_\_\_\_\_\_\_\_\_\_\_\_\_\_\_\_\_\_\_\_\_\_\_\_\_\_\_\_\_\_\_\_\_\_\_\_\_\_\_\_\_\_\_\_\_\_\_\_\_\_\_\_\_\_\_\_\_\_\_\_

……………………………………………. podpis osoby uprawnionej reprezentowania Wykonawcy

![](_page_19_Picture_1.jpeg)

Pieczątka firmowa Wykonawcy

# **Warunki i okresy gwarancji dla oferowanych urządzeń i sprzętu**

- 1. Czas reakcji serwisu max. 24h, a czas naprawy maksymalnie 5 dni roboczych.
- 2. Gwarancja "Door to door":

![](_page_19_Picture_145.jpeg)

### **Załącznik Nr 6**

#### **UMOWA NR …………. /4-8/2020**

zawarta w dniu ……………( 2020 r. w Grodzisku Mazowieckim pomiędzy: Samodzielnym Publicznym Specjalistycznym Szpitalem Zachodnim im. św. Jana Pawła II w Grodzisku Mazowieckim przy ulicy Dalekiej 1 1, wpisanym do Krajowego Rejestru Sądowego pod numerami KRS 0000055047, oznaczony numerami NIP 529-10-04-702, REGON 000311639, zwanym dalej w treści umowy Zamawiającym, reprezentowanym przez:

![](_page_20_Picture_197.jpeg)

Umowa o następującej treści została zawarta zgodnie z art. 4, pkt 8 ustawy (zapytanie ofertowe):

§ 1

l . Przedmiotem umowy jest …………………………………….

1. ……………………… - …………………………..

- 2. Szczegółowo przedmiot umowy określony jest w Załączniku Nr 1 i 3 do niniejszej umowy będącym jej integralną częścią.
- 3. Przewidziana wartość umowy jest maksymalna, a Zamawiający może zakupić mniej i Wykonawcy nie przysługują żadne roszczenia z tego tytułu .
- 4. Zamawiający zastrzega możliwość zamiany ilości asortymentu w ramach wartości umowy.
- 5. Zamawiający dopuszcza możliwość przedłużenia realizacji umowy w przypadku gdy ilości określone w Załączniku Nr 1 do umowy nie zostaną wykorzystane w trakcie obowiązywania umowy.
- 6. Zmiany określone w ust. 4 i 5 muszą być potwierdzone stosownym aneksem.

§2

- 1. Cena umowy wynosi ………………. brutto (słownie: …………………………………. ../100 złotych brutto.)
- 2. W cenie określonej w ust. 1 zawarte są wszelkie koszty związane z realizacją niniejszej umowy, m.in.: zakupu, transportu, pakowania i znakowania, ubezpieczenia, montażu, uruchomienia, serwisu i napraw gwarancyjnych, a także należnych opłat wynikających z polskiego prawa podatkowego i Kodeksu Celnego.
- 3. W przypadku zmiany stawki podatku VAT w ramach niniejszej umowy zmiana stawki następuje z dniem wejścia w życie aktu prawnego zmieniającego stawkę.
- 4. Strony zgodnie oświadczają, że w przypadku zapłacenia przez Zamawiającego podatku VAT wynikłego z faktu, iż Wykonawca nie poinformował Zamawiającego, iż obowiązek podatkowy go nie dotyczy, Wykonawca zwróci równowartość zapłaconej kwoty podatku Zamawiającemu.
- 5. Wykonawcy należy się tylko wynagrodzenie za dostawy zrealizowane.
- 6. Za dzień zapłaty uważa się dzień obciążenia rachunku bankowego Zamawiającego.

§3

1. Wykonawca zrealizuje przedmiot umowy w terminie 12 miesięcy od dnia podpisania umowy.

- 2. Dostawy sukcesywne w terminie 2 dni roboczych od dnia złożenia zamówienia jednostkowego, przy czym pierwsze zamówienie może być złożone w terminie podpisania umowy na kwotę do 50 % wartości zamówienia .
- 3. Zamawiający wymaga, aby towar wyszczególniony w zamówieniu jednostkowym dostarczony był w całości jednorazowo.

§4

- 1. Należność za przedmiot umowy zostanie zapłacona przez Zamawiającego na podstawie faktury VAT, wystawionej przez Wykonawcę po podpisaniu przez strony umowy protokołu odbioru przedmiotu umowy.
- 2. Zapłata należności za przedmiot umowy nastąpi w terminie do 60 dni od złożenia u Zamawiającego prawidłowo wystawionej faktury wraz z protokołem odbioru zaakceptowanym przez Zamawiającego.
- 3. Należność za przedmiot umowy będzie przekazana na konto wskazane przez Wykonawcę na fakturze.

§5

- 1. Zamawiający upoważnia pracownika Działu Administracji do składania zamówień jednostkowych oraz p. Renatę Łazarz, przy udziale pracownika firmy Telecom Consulting Sp. z o.o. do odbioru przedmiotu umowy i podpisania protokołu odbioru.
- 2. Wykonawca ustanawia p. …………………………………….. jako osobę odpowiedzialną za realizację przedmiotu umowy.

§6

- 1. Na zrealizowany przedmiot umowy Wykonawca udziela gwarancji określonej w wykazie stanowiącym Załącznik nr 2 do niniejszej umowy i będącym jej integralna częścią, licząc bieg gwarancji od daty uruchomienia przedmiotu zamówienia u Zamawiającego.
- 2. Wykonawca gwarantuje, że dostarczony przedmiot umowy jest fabrycznie nowy, kompletny a także wolny od wad materiałowych i konstrukcyjnych oraz gotowy do użytku bez żadnych dodatkowych zakupów i inwestycji.

§7

- 1. Wykonawca płaci Zamawiającemu następujące kary umowne:
	- w wysokości 10% ceny umowy, gdy Wykonawca odstąpi od umowy na skutek okoliczności, za które ponosi winę;
	- w wysokości 10 % ceny umowy gdy zamawiający odstąpi od umowy w przypadku określonym w S 8 ust 3 niniejszej umowy .
	- w wysokości 0,1% ceny umowy za każdy rozpoczęty dzień zwłoki w realizacji przedmiotu umowy określony w S 3 ust. 2 umowy, jednak nie więcej niż 10% wartości ceny umowy.
	- w wysokości 0,05 % ceny umowy za każdy rozpoczęty dzień zwłoki w usunięciu wad w okresie gwarancji, liczony od upływu terminu wyznaczonego przez Zamawiającego na usunięcie wady jednak nie więcej łącznie niż 5 % wartości ceny umowy .
- 2. W przypadku zawinionej przez Wykonawcę zwłoki w realizacji przedmiotu umowy ustalone ceny nie tracą ważności.
- 3. Za przekroczenie terminu płatności określonego S 4 ust.2 umowy za zrealizowany przedmiot umowy Wykonawca może naliczyć odsetki w wysokości ustawowej.

§8

- 1. W przypadku stwierdzenia wad ilościowych lub jakościowych w dostarczonym przedmiocie umowy Zamawiający może odmówić odbioru i wyznaczyć termin ich usunięcia .
- 2. Wykonawca zobowiązany jest do załatwienia reklamacji w terminie 5 dni od daty zgłoszenia reklamacji.

- 3. Zamawiającemu przysługuje prawo odmowy przyjęcia dostarczonego przedmiotu umowy i odstąpienia od umowy w przypadku:
	- a) dostarczenia przedmiotu umowy złej jakości i z wadami,
	- b) dostarczenia sprzętu niezgodnego z przedmiotem umowy.

### §9

- 1. Zmiana treści umowy wymaga formy pisemnej pod rygorem nieważności.
- 2. Zakazuje się istotnych zmian postanowień zawartej umowy w stosunku do treści oferty, na podstawie której dokonano wyboru Wykonawcy.
- 3. Wierzytelności wynikające z umowy nie mogą być przekazywane osobie trzeciej bez zgody zamawiającego wyrażonej na piśmie pod rygorem nieważności .

### §10

- 1. Koszty finansowej obsługi umowy w Banku Zamawiającego ponosi Zamawiający a w Banku Wykonawcy ponosi Wykonawca.
- 2. Odprawa celna leży po stronie Wykonawcy.

### §11

W sprawach nie uregulowanych niniejszą umową mają zastosowanie przepisy Ustawy - Kodeks Cywilny oraz zapisy zapytania ofertowego i oferty oraz wyjaśnień udzielonych w odpowiedzi na pytania wykonawców, które miały miejsce w toku postepowania poprzedzającego zawarcie umowy .

### §12

Umowę sporządzono w trzech jednobrzmiących egzemplarzach, dwa dla Zamawiającego i jeden dla Wykonawcy.

\_\_\_\_\_\_\_\_\_\_\_\_\_\_\_\_\_\_\_\_\_\_\_\_\_\_\_\_\_\_\_\_\_\_\_\_\_\_\_\_\_\_\_\_\_\_\_\_\_\_\_\_\_\_\_\_\_\_\_\_\_\_\_\_\_\_\_\_\_\_\_\_\_\_\_\_\_\_\_\_

Załączniki:

- (1) Załącznik Nr 1 Zestawienie ilościowo wartościowe
- (2) Załącznik Nr 2 Warunki i okresy gwarancji
- (3) Załącznik Nr 3 Opis przedmiotu zamówienia

 **ZAMAWIAJACY : WYKONAWCA :**